# **NETSCOUT**

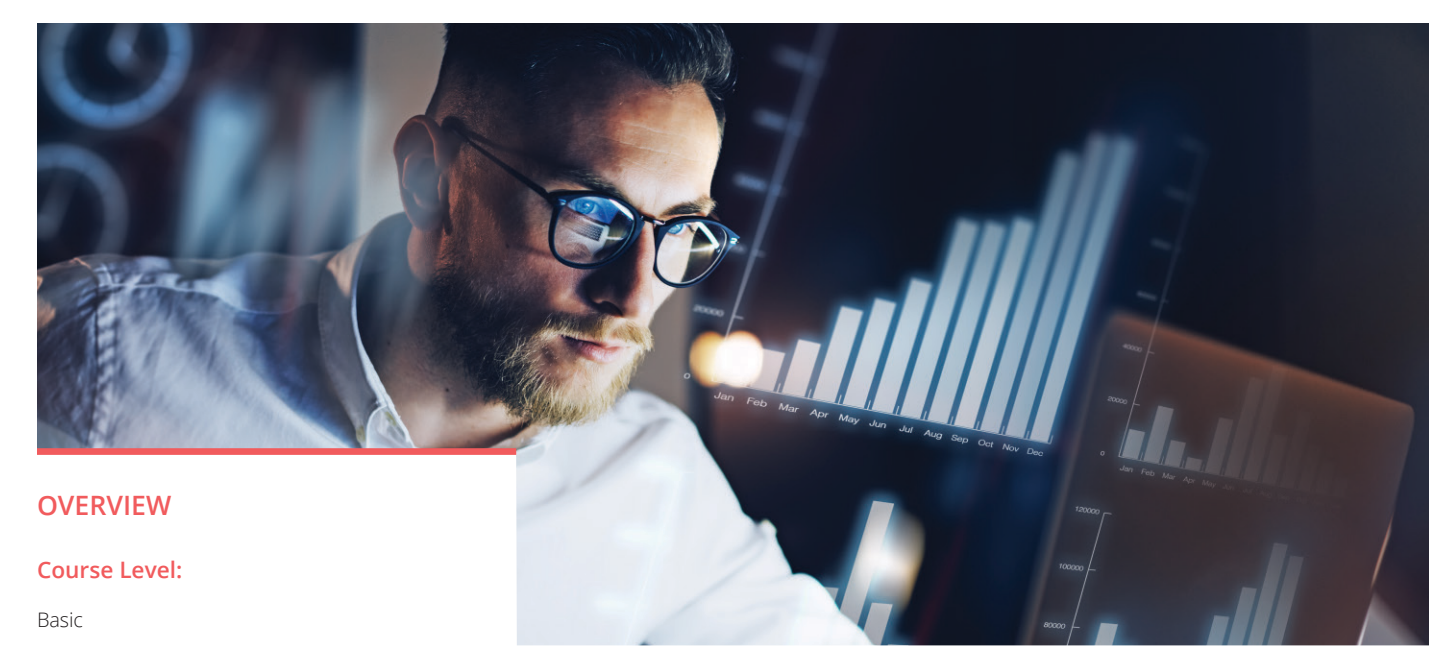

#### **Format:**

On-Demand

#### **Prerequisite Knowledge:**

This course is intended for new users.

#### **Target Audience:**

- Anyone who owns, operates, or administers an AED or APS platform.
- Assumes a basic understanding of DDoS terms and attack styles.

#### **Duration:**

2 course hours

## **Getting Started With NETSCOUT Arbor Edge Defense (AED)**

#### **Course Information**

This Arbor Security Academy eLearning course provides an overview of NETSCOUT® Arbor Edge Defense (AED), including navigating the user interface, viewing the deployment mode and protection levels, monitoring network traffic, and creating protection groups. The course also introduces the skills necessary to determine if a network service is under attack, and if further mitigation steps are required. Finally, the course discusses managing false positives and generating reports.

The course is appropriate for anyone deploying NETSCOUT AED as a network appliance or virtualized service. The course it also helpful for those who subscribe to NETSCOUT's managed APS service.

**Note: Although this course focuses on NETSCOUT AED, the workflows described and demonstrated apply equally to any Arbor APS deployment.**

#### **Course Objectives**

- Describe the purpose of the Arbor Edge Defense platform
- Navigate the user interface
- View deployment mode and protection levels.
- Monitor network traffic
- Create Protection Groups to optimize protections for networked services
- Determine if a network service is under attack
- Determine if further mitigation steps are required
- Manage false positives
- Generate reports

#### **Course Syllabus**

#### **Module 1: Overview**

- Describe NETSCOUT AED/Arbor APS
- Describe how it benefits your network
- Describe how it can be managed
- Differentiate between various end-user roles and responsibilities

#### **Module 2: Navigating the User Interface**

- Use Menu, Smart Bar, Help, and About
- View Summary Page

#### **Module 3: Viewing Deployment Mode and Protection Levels**

- Identify deployment mode status
- Verify protection level

#### **Module 4: Monitoring Your Network Traffic**

- View Summary and Default Protection Group pages
- Describe how "out-of-the-box" protection works

#### **Module 5: Creating Protection Groups**

- Describe and create Protection Groups
- Describe Use of a Profile Capture

#### **Module 6: Determining if a Network Service is Under Attack**

- View Summary Page Indicators
- View Protection Group Page Indicators

#### **Module 7: Determining if Further Mitigation Steps are Required**

- Determine if an attack is mitigated
- Determine if further mitigation steps are required

#### **Module 8: Managing False Positives**

- View Blocked Host Log
- Decide when and how to Whitelist

#### **Module 9: Generating Reports**

- Generate a Mitigation Summary Report
- Generate an Executive Summary Report
- Generate an ATLAS® Global DDoS Summary Report

### **NETSCOUT**

#### **Corporate Headquarters**

NETSCOUT Systems, Inc. Westford, MA 01886-4105 Phone: +1 978-614-4000 www.netscout.com

#### **Sales Information**

Toll Free US: 800-309-4804 (International numbers below)

#### **Product Support**

Toll Free US: 888-357-7667 (International numbers below)

NETSCOUT offers sales, support, and services in over 32 countries. Global addresses, and international numbers are listed on the NETSCOUT website at: www.netscout.com/company/contact-us

© 2020 NETSCOUT SYSTEMS, INC. All rights reserved. NETSCOUT, the NETSCOUT logo, Guardians of the Connected World, Adaptive Service Intelligence, Arbor Networks, the Arbor Networks logo, ATLAS, InfiniStream, InfiniStreamNG, nGenius, and nGeniusONE are registered trademarks or trademarks of NETSCOUT SYSTEMS, INC., and/or its subsidiaries and/or affiliates in the USA and/or other countries. Third-party trademarks mentioned are the property of their respective owners.